## Statutory Exemption for Restoration Projects Concurrence Request Process

See Public Resources Code § 21080.56 for more details.

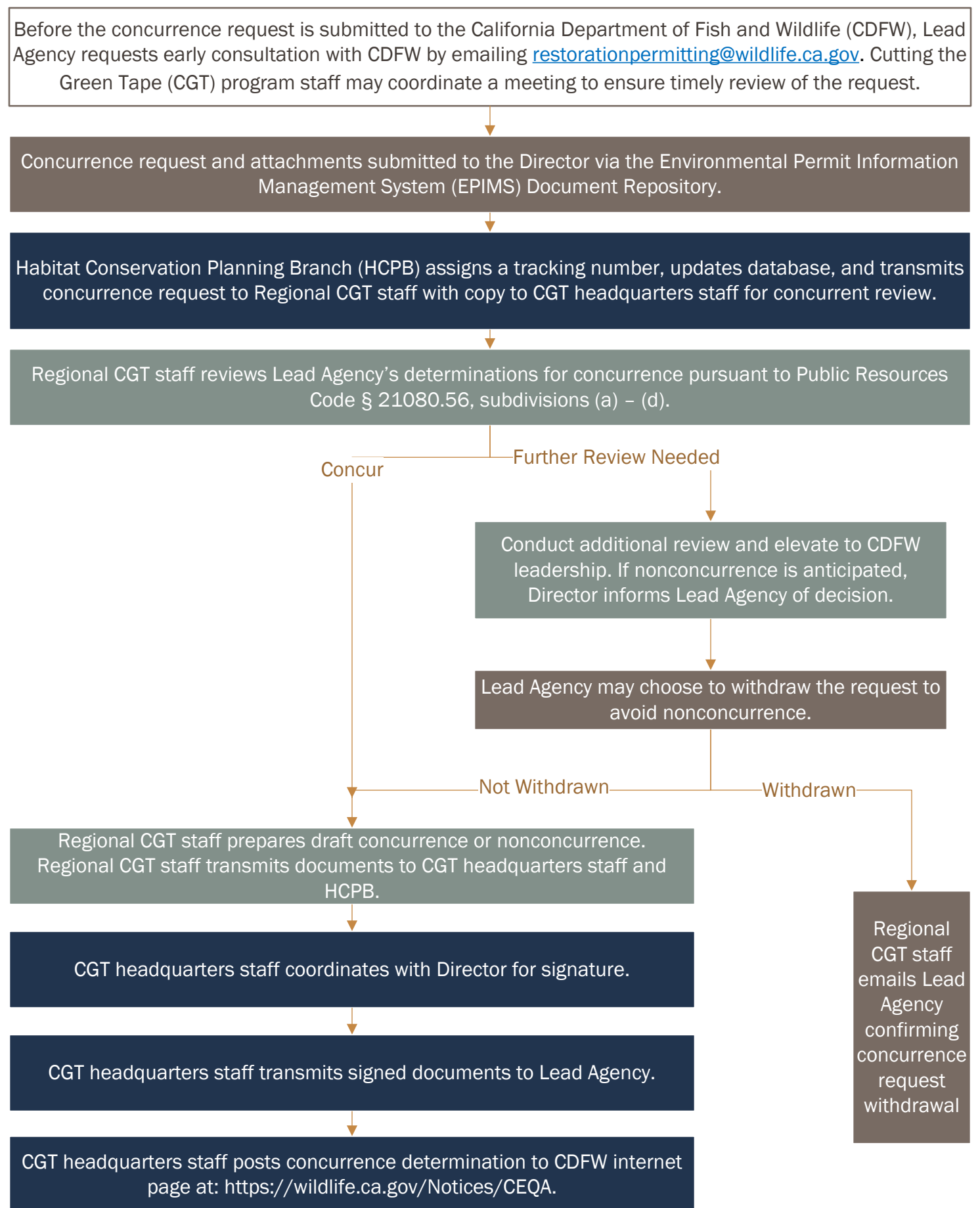